УТВЕРЖДАЮ: Директор МАНОУ «Дворец детского творчества имени Ф.И. Авдеевой» ГО «город Якутск» Calcobs T.M. Иванова 2023 г.

#### КОНКУРСНОЕ ЗАДАНИЕ

для VI Муниципального отборочного этапа соревнований по профессиональному мастерств

#### «Профессионалы - 2023» компетенции

## «ЭКСПЛУАТАЦИЯ БЕСПИЛОТНЫХ АВИАЦИОННЫХ СИСТЕМ»

#### для возрастной категории «Юниоры»

14-16 лет

Конкурсное задание включает в себя следующие разделы:

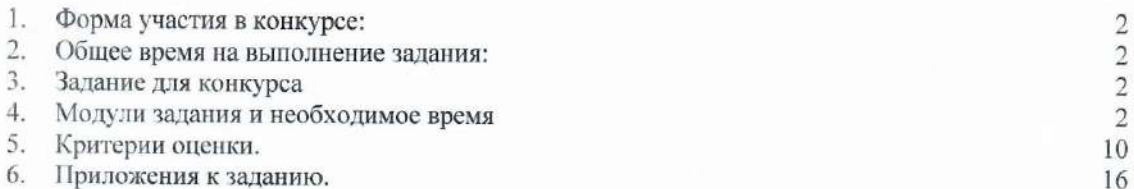

## 1. Форма участия в конкурсе**:** Индивидуальный конкурс

## 2. Общее время на выполнение задания: 9 ч.

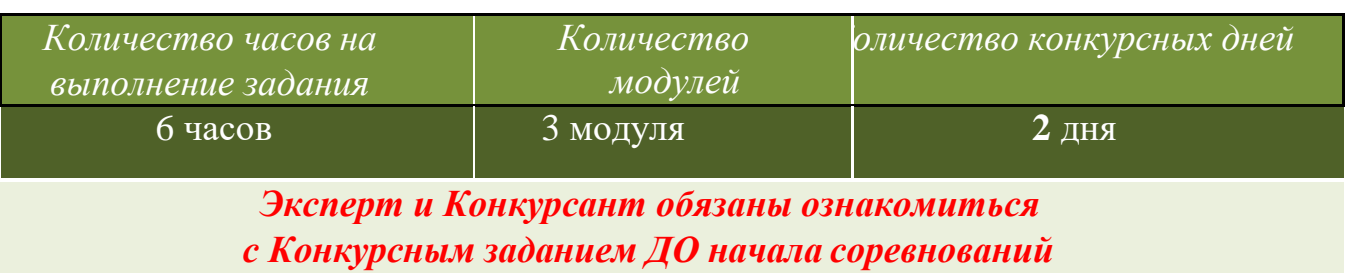

- 3. Задание для конкурса
- 4. Сроки и место проведения: 6-8 ноября 2023 г., г. Якутск, ул. Кирова 20, Детский технопарк «Кванториум», 103 кабинет.

## 5. Модули задания и необходимое время

Конкурсное задание представляет собой комплекс практических отраслевых задач по лётной и техническойэксплуатации малых БВС (и наземных средств управления ими) и включает в себя следующие модули:

- 1. Мониторинг наземных объектов с последующей обработкой данных мониторинга (инспектирование складов, зданий, трубопроводов, зон ЧС и т.д.). Полёт выполняется в автоматическом режиме с навигациейпо карте ArUco маркеров
- 2. Пилотирование от первого лица с помощью FPV-оборудования на точность и скорость прохожденияпрепятствий.
- 3. Эксплуатация полезной нагрузки, в частности захват и доставка грузов в различных условиях.
- 4. Диагностика и ремонт БВС: поиск и устранение неисправностей различных БВС, расчёт и подбороптимальных параметров конструкции БВС для заданных условий.

Таблица 1.

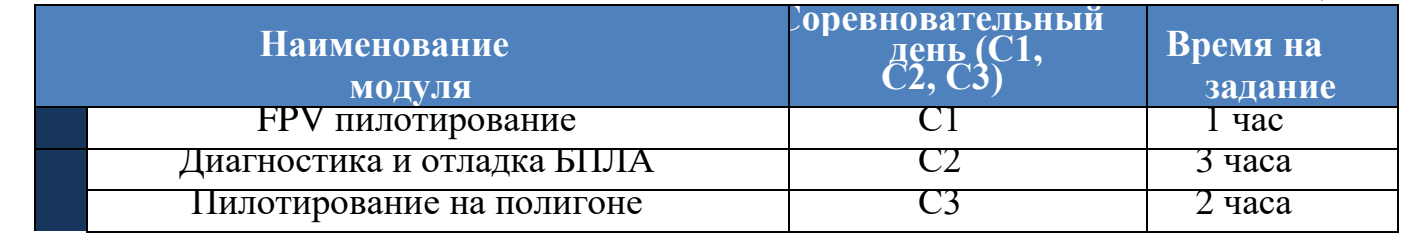

## **Особые правила**.

**1.1** Конкурсант вправе завершить или сдать модуль раньше отведенного времени.

**1.2** При поломке конкурсного оборудования конкурсант производит починку в основноеконкурсное время самостоятельно.

> *Соблюдение техники безопасности на рабочем месте и при полетах, охрана труда и порядок на рабочем месте* оцениваются на протяжении всего соревнования

## **ОПИСАНИЕ ЗАДАНИЯ ПО МОДУЛЯМ**

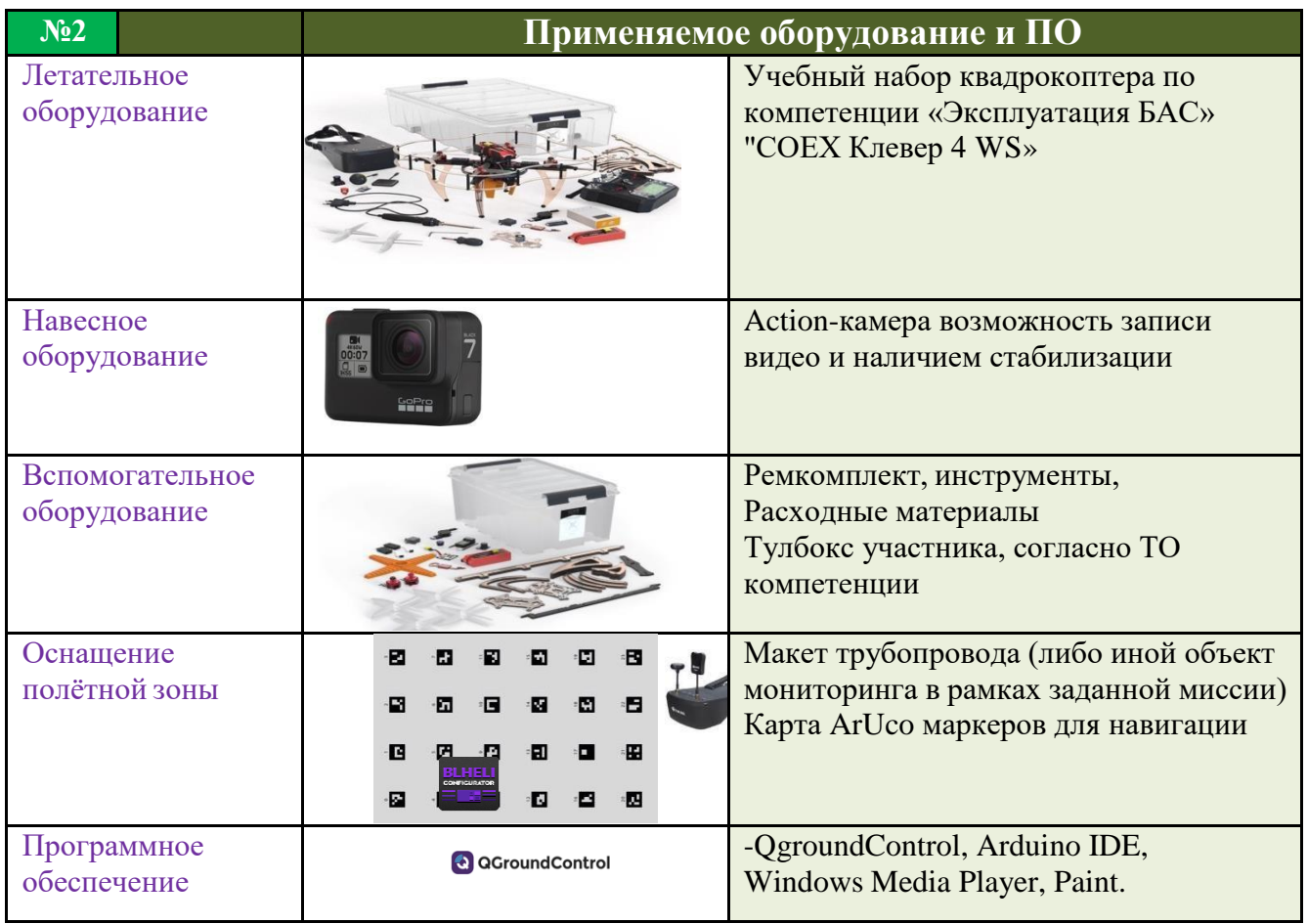

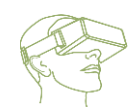

# *Модуль A*

# **FPV пилотирование**

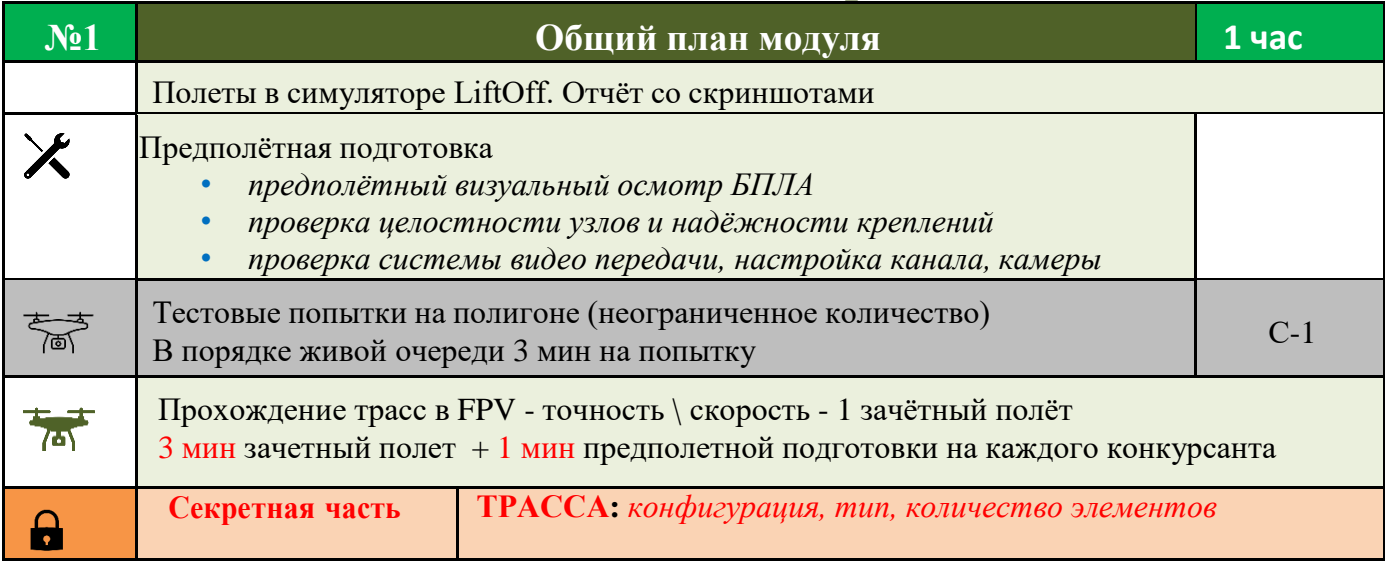

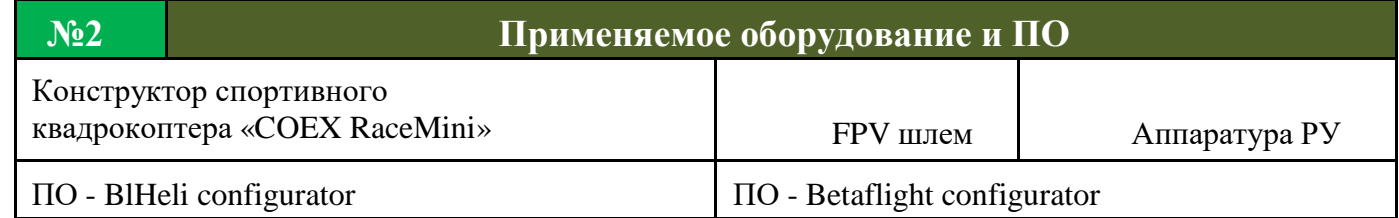

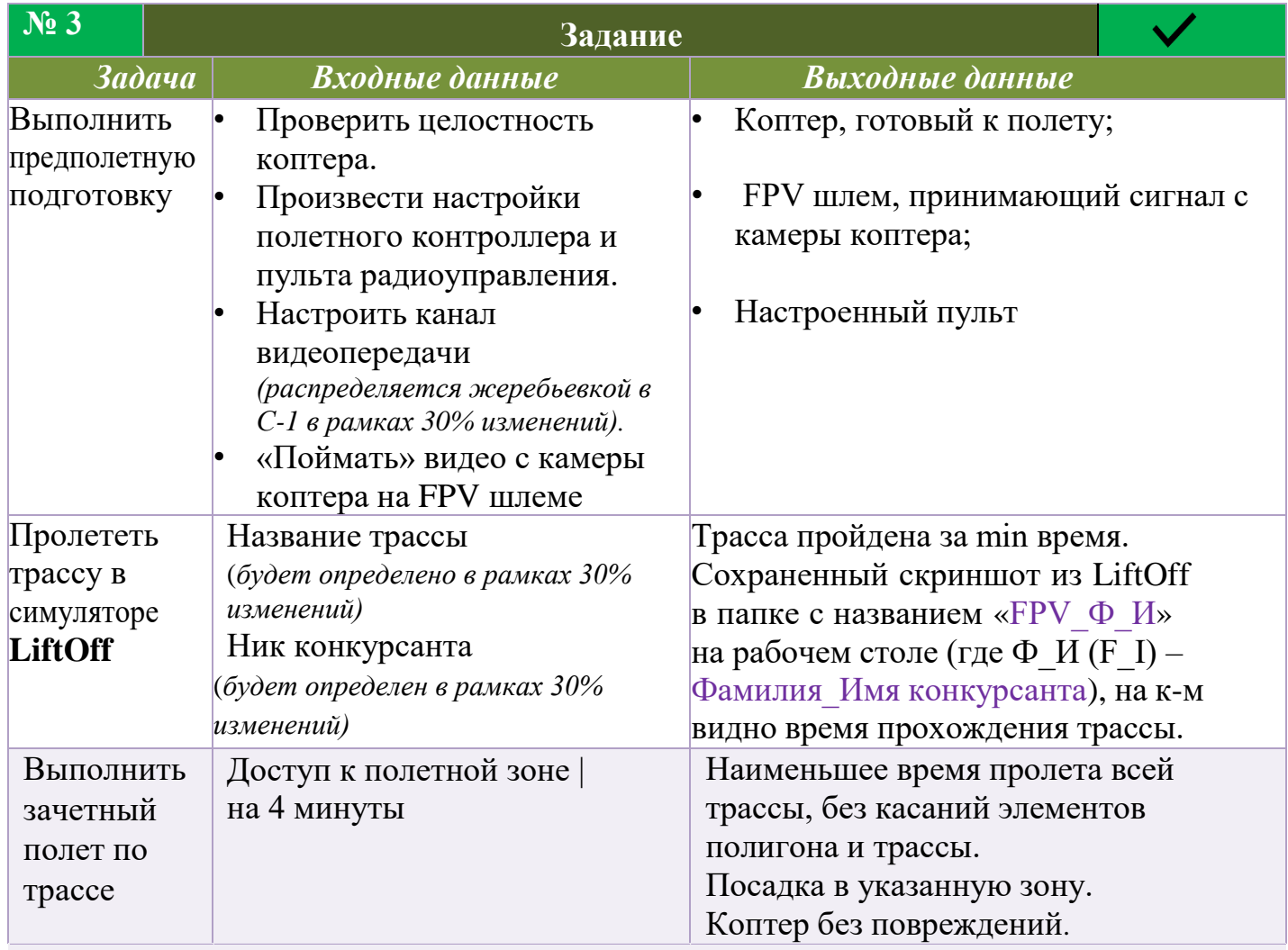

## **Дополнительные условия**

- Конкурсанты находится в специально обозначенных для пилота зонах.
- Очередность полётов производится согласно жеребьевке конкурсных мест.
	- *В С-1 количество тестовых полётов неограниченно, с соблюдением живой очереди, не более 5 минут на одного конкурсанта*
- При поломке (в любой части модуля) конкурсант чинит коптер самостоятельно с помощью рем. комплекта и тулбокса. Доп.оборудование, выходящее за рамки рем. комплекта не выдается.

## **Тестовая попытка**

- Конкурсант вправе сделать 1 тестовую попытку.
- Общее время тестовой попытки составляет 3минуты.
- Пролетать можно по всей трассе и любымэлементам

## **Зачётные полёты**

- Количество зачетных полётов  $-1$ ;
- Общее время зачетного полёта составляет 4 минуты

(*1 мин предполетной подготовки с момента подхода конкурсанта к рабочему месту* + 3 *мин полета*) по команде «ready, stady, GO».

- Если один элемент трассы пройден неверно, участник имеет право вернуться и пройти этот элемент повторно (в рамках отведённого времени);
- Время окончания прохождения трассы считается по прохождению последнего элемента трассы.

## **№ 4 ТРАССА ДЛЯ FPV ПИЛОТИРОВАНИЯ**

**Трасса** (полоса препятствий) cовокупность 20 элементов в установленной последовательности.

Количество **кругов** = 3 Количество **трасс**=1

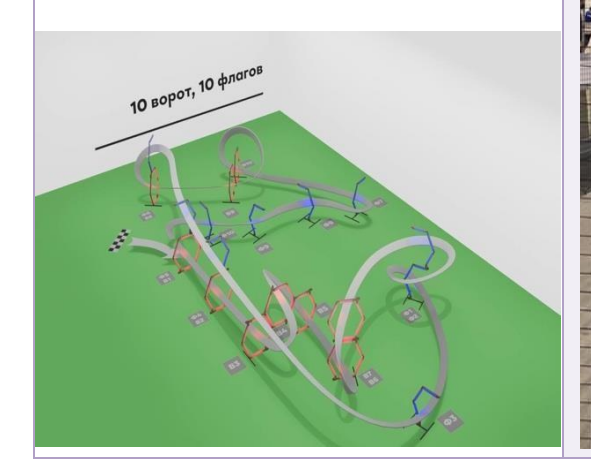

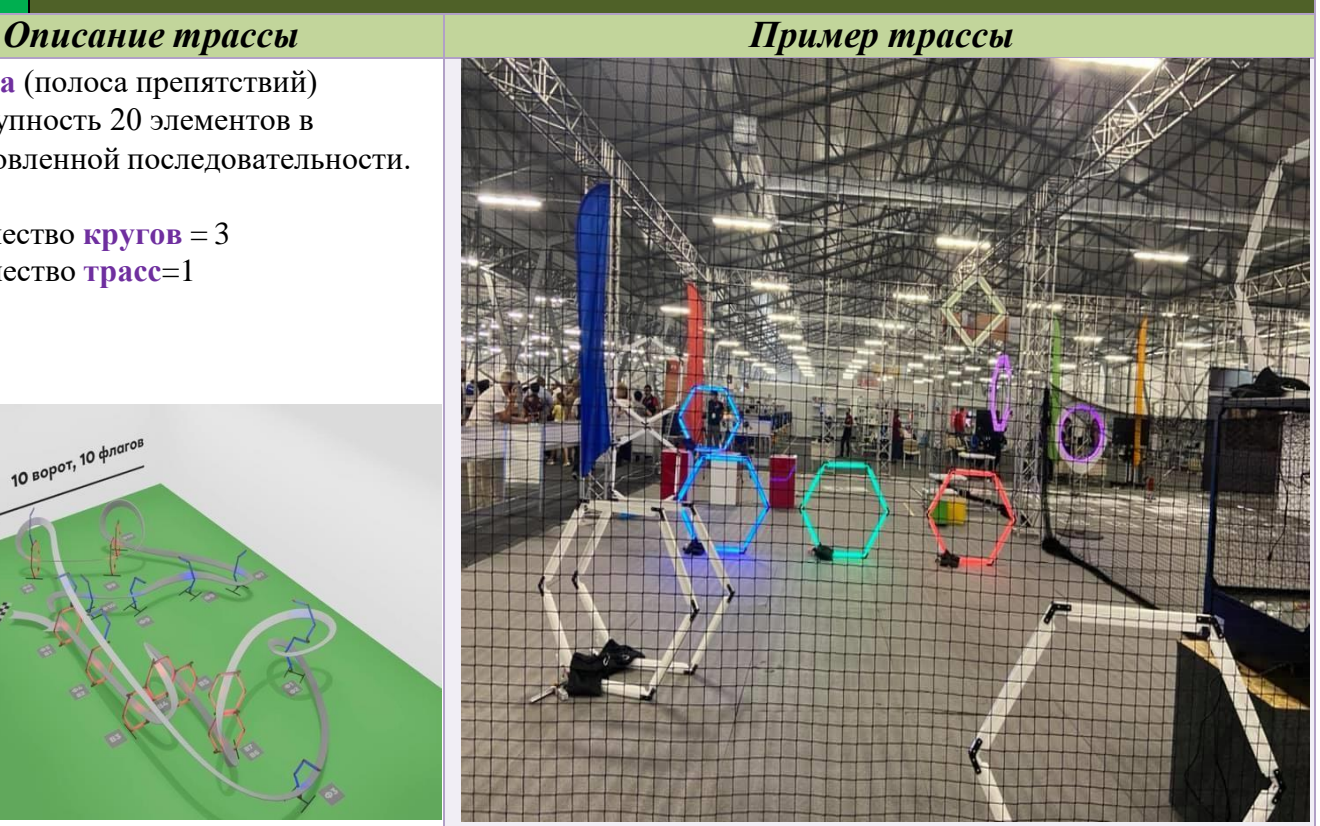

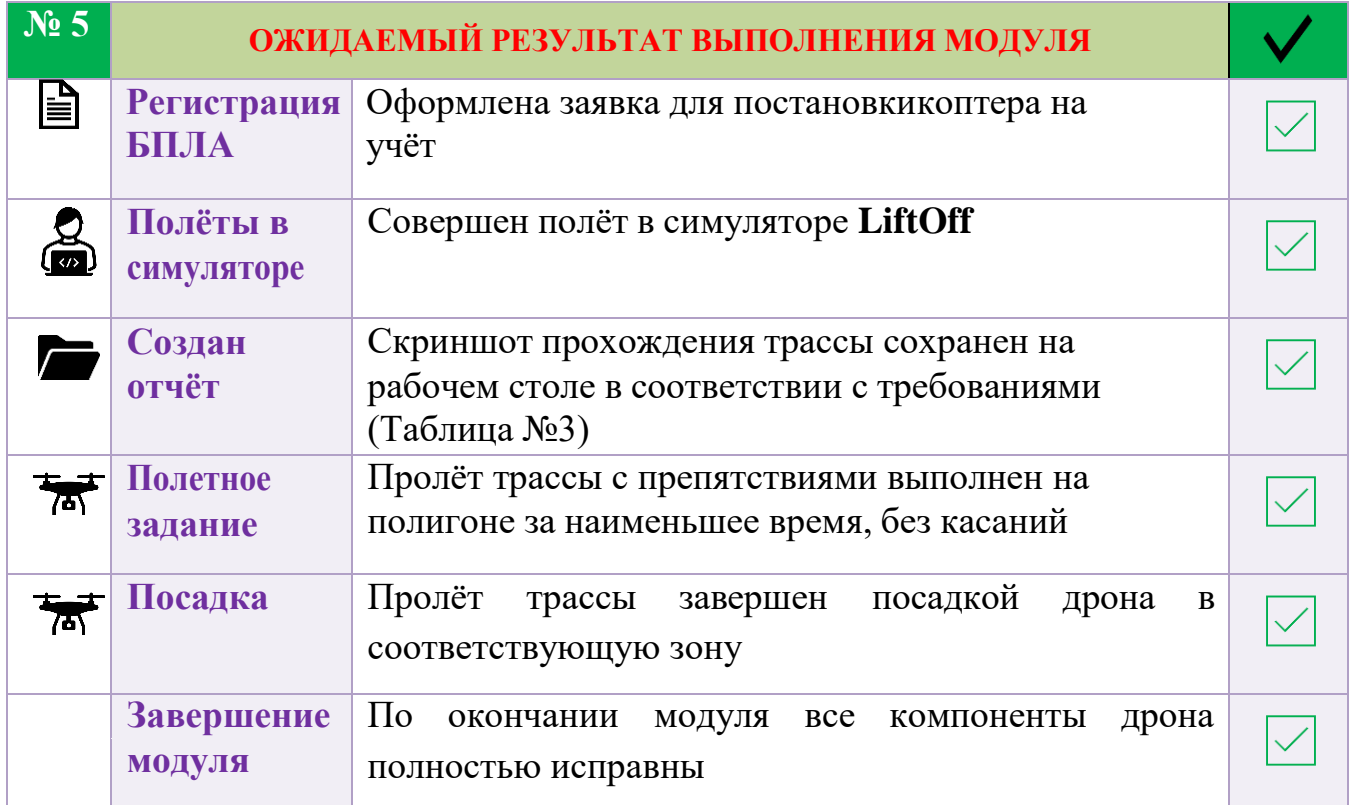

## *Модуль B* **Диагностика и отладка БПЛА (мультикоптера)**

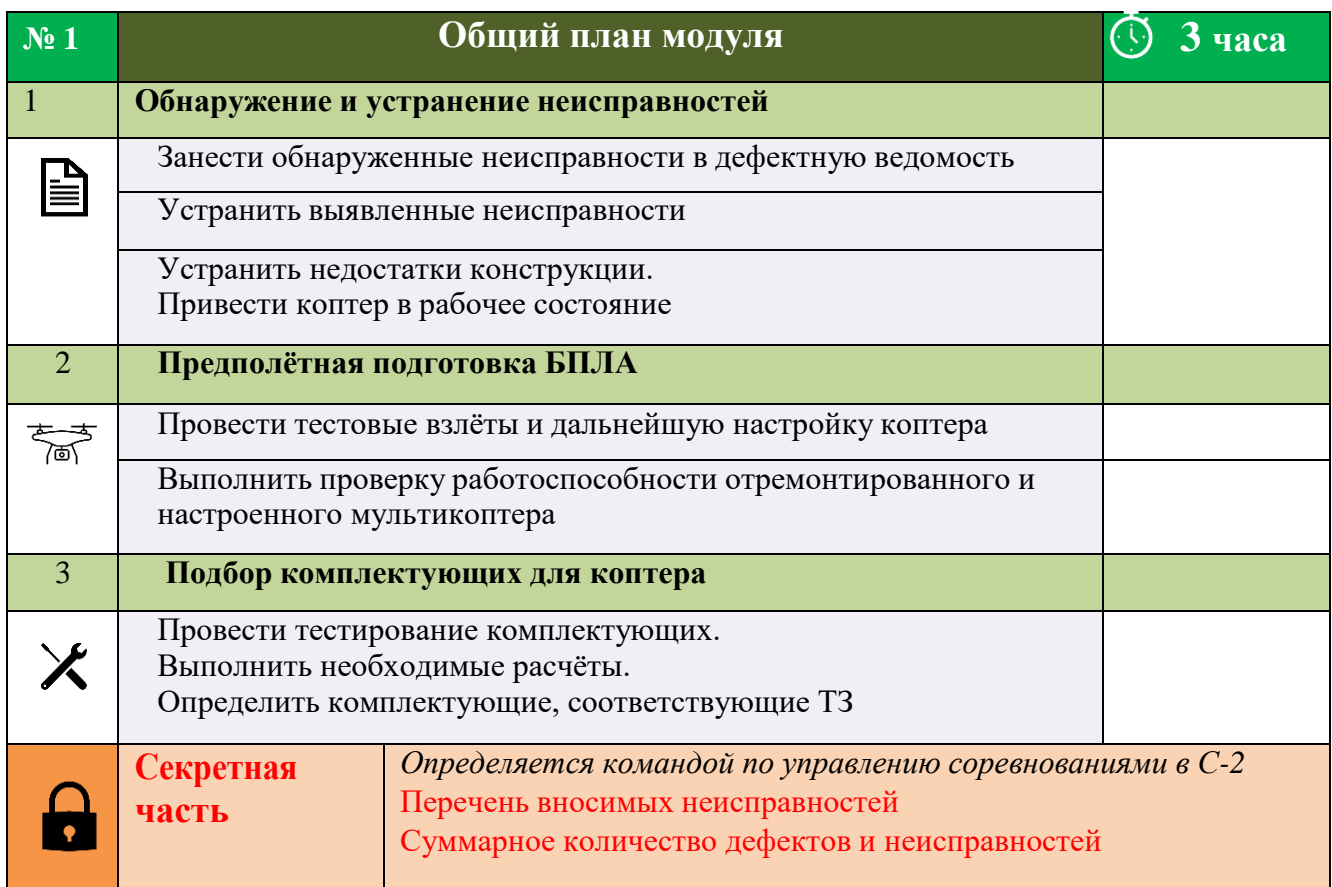

Для усложнения задания по диагностике и ремонту БПЛА могут быть использованы:

- внесение неисправностей в несколько коптеров разных типов (количество неисправностей в этом случае распределяется пропорционально)
- внесение неисправностей в коптер с установленным на него дополнительным оборудованием;

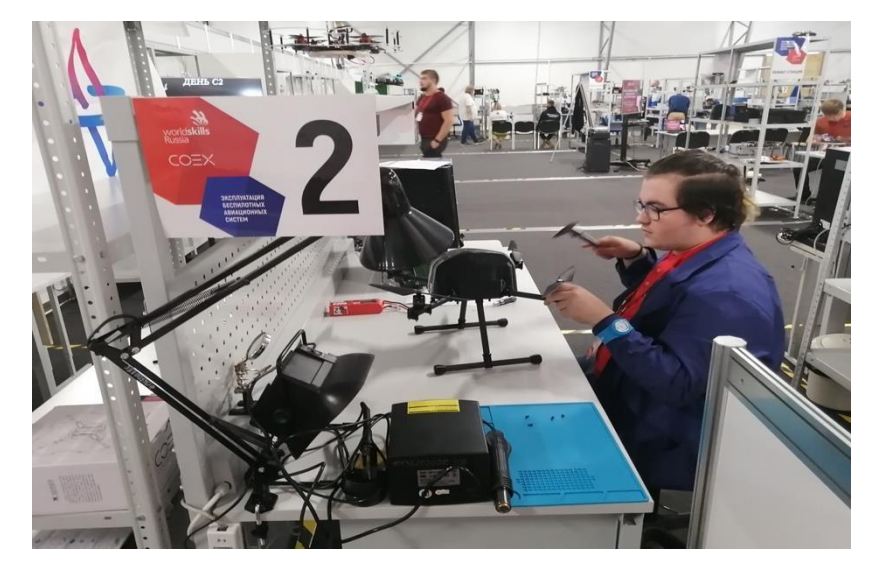

• выполнение части задания по поиску и устранению неисправностей в режиме технической поддержки (определение возможной неисправности по поведению коптера клиента, взаимодействие с клиентом)

![](_page_8_Picture_332.jpeg)

![](_page_8_Picture_333.jpeg)

![](_page_9_Picture_258.jpeg)

![](_page_9_Picture_259.jpeg)

К снижению баллов за заполнение дефектной ведомости и пояснительной записке ведёт:

- некорректно выстроенная фраза*, не позволяющая понять суть изложенного;*
- использование словосочетаний*, не относящихся к профессиональной терминологии*.

Подробно *«Система штрафов и санкций» см. в ТО компетенции*

![](_page_10_Picture_0.jpeg)

*Модуль C* **Пилотирование на полигоне**

## *Произвести перемещение по полигону*.

![](_page_10_Picture_370.jpeg)

![](_page_10_Picture_371.jpeg)

## **Дополнительные условия выполнения модуля**:

- Время предполетной подготовки перед попыткой 1 минута
- Время зачетной попытки 5 минут
- Участник не может касаться мячей руками. *Если мяч теряется в полете после прохождения препятствия, допустимо схватить мяч захватом и выгрузить в грузоприемник, не проходя через препятствие заново*.

![](_page_11_Picture_276.jpeg)

## **Система штрафов в рамках модуля**

- Касание пола, сетки, элементов трассы.
- (Касания грузоприёмника не штрафуются)
- Посадка в указанное место без груза.
- Посадка вне посадочной зоны

## **№ 4 ПОЛИГОН ДЛЯ ПЕРЕНОСА ГРУЗОВ**

## *Элементы полигона Пример схемы полигона*

**Зоны расположения грузов -**3 зоны

- На уровне пола На тумбах разной высоты
- На штативах разной высоты
- секретная зона

## **Препятствия**

Ворота, куб + секретные элементы

## **Грузоприёмники -**3 шт

С отверстиями различного диаметра

**Зоны вылета \ прилёта -** 2шт Взлётая площадка Посадочная площадка

![](_page_12_Picture_12.jpeg)

![](_page_12_Figure_13.jpeg)

![](_page_12_Picture_230.jpeg)

## 5.Критерии оценки.

## Таблица 2.

![](_page_13_Picture_499.jpeg)

#### **Структура описания модуля конкурсного задания**

- *1.* Миссия *(легенда модуля) – для модулей, где сформирована отраслевая задача*
- *2.* Ход выполнения модуля
	- *- с указанием, что входит в секретную часть модуля и вносится в рамках*
	- *30 % изменений в С-2 экспертным сообществом (последняя строка таблицы1).*
	- *- Указанное общее время модуля не может быть изменено.*
	- *- Тайминг этапов выполнения внутри модуля определ экспертным сообществом в С-2 (последний столбец).*
	- *- Тайминг учитывает баланс общего времени конкурсантов и индивидуального времени (для модулей с полётными заданиями).*
- 3. Применяемое в модуле оборудование и ПО.
- 4. Задание.
- *5.* Пример ТЗ*, включающий примеры чертежей, схем, обустройство полигона и др.*
- 6. Дополнительные условия выполнения модуля.
- 7. Ожидаемый результат выполнения модуля.
- 8. Штрафные санкции в рамках модуля.

![](_page_13_Picture_500.jpeg)

# **6.**Приложения к заданию. **Приложение№1**

# **1. МОДУЛИ КОНКУРСНОГО ЗАДАНИЯ И ВРЕМЯ**

![](_page_14_Picture_226.jpeg)

### **ВВОД БАС В ЭКСПЛУАТАЦИЮ Приложение№2**

**1.** Перед включением питания аппарат должен соответствовать нормам безопасности.

**2.** К полётам в любой части (модуле) Конкурсного задания допускаются БПЛА:

- Полностью исправные.
- Все элементы конструкции надёжно закреплены.
- Изоляция проводов и целостность конструкции не нарушены.
- Аппараты с допустимым зарядом АКБ.
- Попадание какой-либо части БАС в зону вращения пропеллеров исключено.

**!!! ЗАПРЕЩАЕТСЯ:** *вне полётной зоны подключение питания к БАС с установленными пропеллерами!*

- **3.** Для получения разрешения на взлёт БАС, в аппаратную часть которого вносились изменения в процессе выполнения конкурсного задания, участнику необходимо провести:
	- Предполётную подготовку с занесением произведённых действий в предполётную ведомость.

Заверить предполётную ведомость подписью эксперта

**Приложение 3.**

### **Штрафные санкции.**

В случае нарушений Конкурсантом регламента Чемпионата и правил компетенции, зафиксированных в ТО и ТБ, Конкурсант может быть **отстранен от выполнения модуля**. При этом, набранные за данный модуль баллы обнуляются.

Грубые нарушения (такие, как вмешательство третьих лиц в самостоятельное выполнение конкурсантом задания, попытка воспользоваться сторонней помощью, неуважительное отношение к Экспертам и др. обозначенные в ТО, а также нарушение Кодекса этики) влекут к **дисквалификации конкурсанта**.

![](_page_15_Picture_447.jpeg)

![](_page_16_Picture_163.jpeg)

 $\overline{\phantom{0}}$ 

![](_page_17_Picture_141.jpeg)

## Приложение 4

![](_page_18_Picture_106.jpeg)

 $\boldsymbol{\mathcal{N}}$ 

## Приложение 5

![](_page_18_Picture_107.jpeg)

![](_page_19_Figure_0.jpeg)

#### **Приложение 9**

![](_page_20_Figure_1.jpeg)

![](_page_20_Picture_179.jpeg)

Схема коптера «Пеликан-Мини COEX»

![](_page_21_Figure_2.jpeg)

## **Приложение 11**

![](_page_22_Picture_225.jpeg)

 $\overline{\phantom{0}}$